# **yamllint**

*Release 1.8.1*

**Oct 04, 2017**

## **Contents**

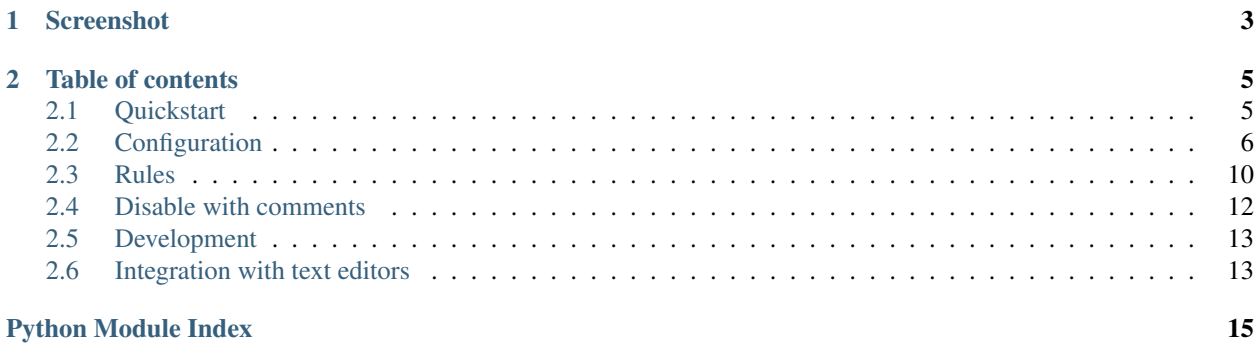

#### <span id="page-4-0"></span>A linter for YAML files.

yamllint does not only check for syntax validity, but for weirdnesses like key repetition and cosmetic problems such as lines length, trailing spaces, indentation, etc.

## CHAPTER 1

## Screenshot

<span id="page-6-0"></span>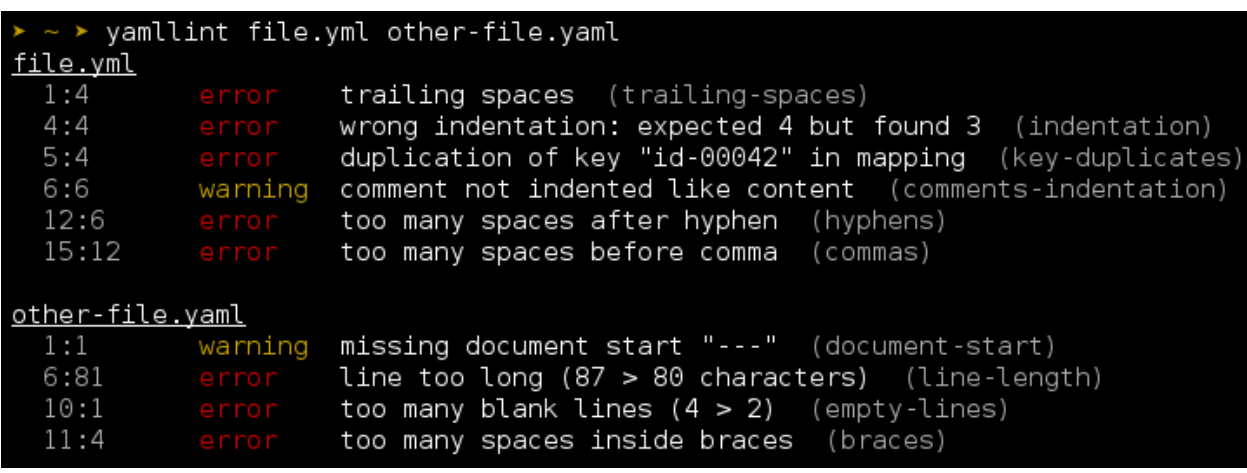

Note: The default output format is inspired by [eslint,](http://eslint.org/) a great linting tool for Javascript.

## CHAPTER 2

## Table of contents

## <span id="page-8-1"></span><span id="page-8-0"></span>**Quickstart**

#### **Installing yamllint**

#### On Fedora / CentOS:

sudo dnf install yamllint

On Debian 8+ / Ubuntu 16.04+:

sudo apt-get install yamllint

On older Debian / Ubuntu versions:

```
sudo add-apt-repository -y ppa: adrienverge/ppa && sudo apt-get update
sudo apt-get install yamllint
```
Alternatively using pip, the Python package manager:

sudo pip install yamllint

If you prefer installing from source, you can run, from the source directory:

```
python setup.py sdist
sudo pip install dist/yamllint-*.tar.gz
```
#### **Running yamllint**

Basic usage:

yamllint file.yml other-file.yaml

You can also lint all YAML files in a whole directory:

yamllint .

The output will look like (colors are not displayed here):

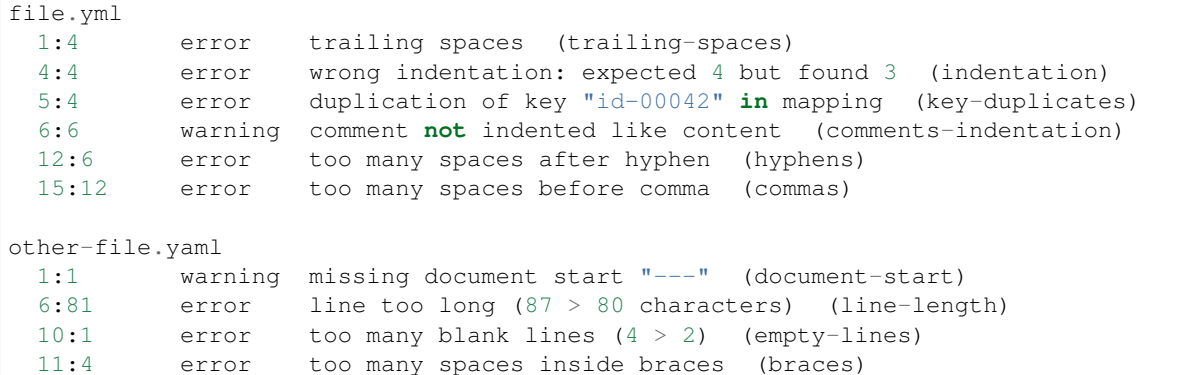

Add the -f parsable arguments if you need an output format parsable by a machine (for instance for *[syntax](#page-16-1) [highlighting in text editors](#page-16-1)*). The output will then look like:

```
file.yml:6:2: [warning] missing starting space in comment (comments)
file.yml:57:1: [error] trailing spaces (trailing-spaces)
file.yml:60:3: [error] wrong indentation: expected 4 but found 2 (indentation)
```
If you have a custom linting configuration file (see *[how to configure yamllint](#page-9-0)*), it can be passed to yamllint using the -c option:

```
yamllint -c ~/myconfig file.yaml
```
Note: If you have a .yamllint file in your working directory, it will be automatically loaded as configuration by yamllint.

## <span id="page-9-0"></span>**Configuration**

yamllint uses a set of *[rules](#page-13-0)* to check source files for problems. Each rule is independent from the others, and can be enabled, disabled or tweaked. All these settings can be gathered in a configuration file.

To use a custom configuration file, use the  $-c$  option:

yamllint -c /path/to/myconfig file-to-lint.yaml

If  $-c$  is not provided, yamllint will look for a configuration file in the following locations (by order of preference):

- .yamllint in the current working directory
- \$XDG\_CONFIG\_HOME/yamllint/config
- ~/.config/yamllint/config

Finally if no config file is found, the default configuration is applied.

#### **Default configuration**

**---**

Unless told otherwise, yamllint uses its default configuration:

```
rules:
 braces:
   min-spaces-inside: 0
   max-spaces-inside: 0
   min-spaces-inside-empty: -1
   max-spaces-inside-empty: -1
 brackets:
   min-spaces-inside: 0
   max-spaces-inside: 0
   min-spaces-inside-empty: -1
   max-spaces-inside-empty: -1
 colons:
   max-spaces-before: 0
   max-spaces-after: 1
 commas:
   max-spaces-before: 0
   min-spaces-after: 1
   max-spaces-after: 1
  comments:
   level: warning
   require-starting-space: true
   min-spaces-from-content: 2
  comments-indentation:
   level: warning
  document-end: disable
  document-start:
   level: warning
   present: true
  empty-lines:
   max: 2
   max-start: 0
   max-end: 0
 hyphens:
   max-spaces-after: 1
  indentation:
   spaces: consistent
   indent-sequences: true
   check-multi-line-strings: false
 key-duplicates: enable
 line-length:
   max: 80
   allow-non-breakable-words: true
   allow-non-breakable-inline-mappings: false
  new-line-at-end-of-file: enable
  new-lines:
   type: unix
  trailing-spaces: enable
  truthy:
    level: warning
```
Details on rules can be found on *[the rules page](#page-13-0)*.

There is another pre-defined configuration named relaxed. As its name suggests, it is more tolerant:

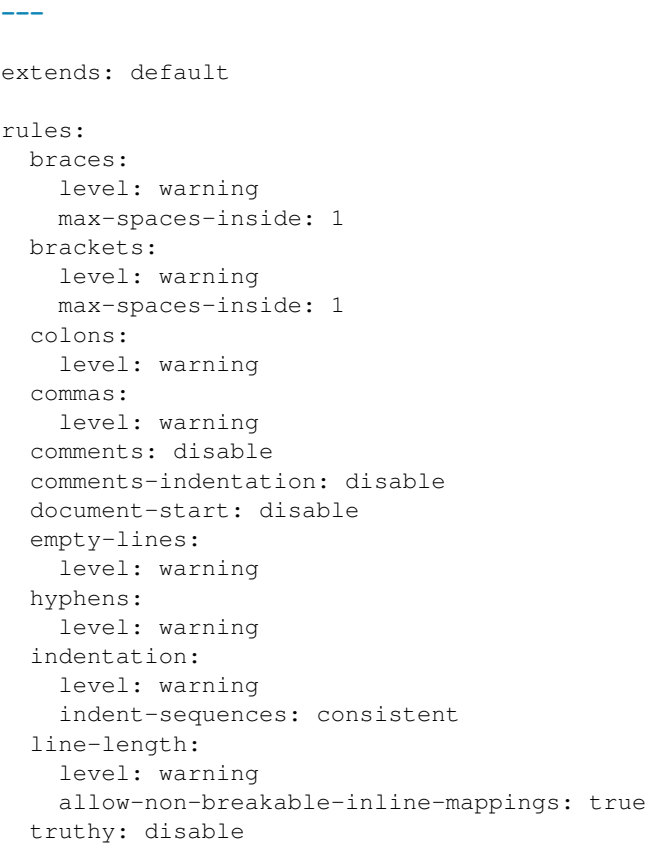

It can be chosen using:

yamllint -d relaxed file.yml

#### **Extending the default configuration**

When writing a custom configuration file, you don't need to redefine every rule. Just extend the default configuration (or any already-existing configuration file).

For instance, if you just want to disable the comments-indentation rule, your file could look like this:

```
# This is my first, very own configuration file for yamllint!
# It extends the default conf by adjusting some options.
extends: default
rules:
  comments-indentation: disable # don't bother me with this rule
```
Similarly, if you want to set the line-length rule as a warning and be less strict on block sequences indentation:

```
extends: default
rules:
 # 80 chars should be enough, but don't fail if a line is longer
 line-length:
```

```
max: 80
 level: warning
# accept both key:
# - item
#
# and key:
# - item
indentation:
 indent-sequences: whatever
```
#### **Custom configuration without a config file**

It is possible – although not recommended – to pass custom configuration options to yamllint with the  $-d$  (short for --config-data) option.

Its content can either be the name of a pre-defined conf (example: default or relaxed) or a serialized YAML object describing the configuration.

For instance:

yamllint -d "{extends: relaxed, rules: {line-length: {max: 120}}}" file.yaml

#### **Errors and warnings**

Problems detected by yamllint can be raised either as errors or as warnings. The CLI will output them (with different colors when using the standard output format).

By default the script will exit with a return code 1 *only when* there is one or more error(s).

However if strict mode is enabled with the  $-s$  (or  $--strict)$ ) option, the return code will be:

- 0 if no errors or warnings occur
- 1 if one or more errors occur
- 2 if no errors occur, but one or more warnings occur

#### **Ignoring paths**

It is possible to exclude specific files or directories, so that the linter doesn't process them.

You can either totally ignore files (they won't be looked at):

```
extends: default
ignore: |
  /this/specific/file.yaml
  /all/this/directory/
  *.template.yaml
```
or ignore paths only for specific rules:

```
extends: default
rules:
 trailing-spaces:
   ignore: |
      /this-file-has-trailing-spaces-but-it-is-OK.yaml
      /generated/*.yaml
```
Note that this .gitignore-style path pattern allows complex path exclusion/inclusion, see the [pathspec README](https://pypi.python.org/pypi/pathspec) [file](https://pypi.python.org/pypi/pathspec) for more details. Here is a more complex example:

```
# For all rules
ignore: |
 *.dont-lint-me.yaml
 /bin/
  !/bin/*.lint-me-anyway.yaml
extends: default
rules:
 key-duplicates:
   ignore: |
     generated
     *.template.yaml
 trailing-spaces:
   ignore: |
     *.ignore-trailing-spaces.yaml
      /ascii-art/*
```
## <span id="page-13-0"></span>**Rules**

When linting a document with yamllint, a series of rules (such as line-length, trailing-spaces, etc.) are checked against.

A *[configuration file](#page-9-0)* can be used to enable or disable these rules, to set their level (*error* or *warning*), but also to tweak their options.

This page describes the rules and their options.

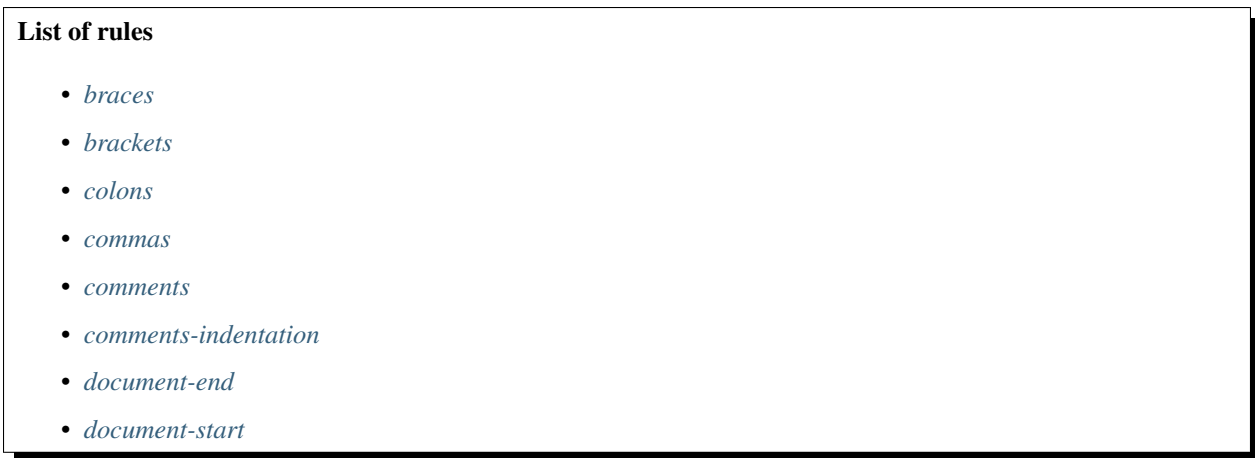

- *[empty-lines](#page-15-9)*
- *[hyphens](#page-15-10)*
- *[indentation](#page-15-11)*
- *[key-duplicates](#page-15-12)*
- *[line-length](#page-15-13)*
- *[new-line-at-end-of-file](#page-15-14)*
- *[new-lines](#page-15-15)*
- *[trailing-spaces](#page-15-16)*
- *[truthy](#page-15-17)*

<span id="page-15-1"></span>**braces**

<span id="page-15-2"></span>**brackets**

<span id="page-15-3"></span>**colons**

<span id="page-15-4"></span>**commas**

<span id="page-15-5"></span>**comments**

<span id="page-15-6"></span>**comments-indentation**

<span id="page-15-7"></span>**document-end**

<span id="page-15-8"></span>**document-start**

<span id="page-15-9"></span>**empty-lines**

<span id="page-15-10"></span>**hyphens**

<span id="page-15-11"></span>**indentation**

<span id="page-15-12"></span>**key-duplicates**

<span id="page-15-13"></span>**line-length**

<span id="page-15-14"></span>**new-line-at-end-of-file**

<span id="page-15-15"></span>**new-lines**

<span id="page-15-16"></span>**trailing-spaces**

<span id="page-15-17"></span>**truthy**

#### <span id="page-15-0"></span>**Disable with comments**

#### **Disabling checks for a specific line**

To prevent yamllint from reporting problems for a specific line, add a directive comment (# yamllint disable-line ...) on that line, or on the line above. For instance:

```
# The following mapping contains the same key twice,
# but I know what I'm doing:
key: value 1
key: value 2 # yamllint disable-line rule:key-duplicates
- This line is waaaaaaaaaay too long but yamllint will not report anything about it.
˓→# yamllint disable-line rule:line-length
 This line will be checked by yamllint.
```
or:

```
# The following mapping contains the same key twice,
# but I know what I'm doing:
key: value 1
# yamllint disable-line rule:key-duplicates
key: value 2
# yamllint disable-line rule:line-length
- This line is waaaaaaaaaay too long but yamllint will not report anything about it.
 This line will be checked by yamllint.
```
It is possible, although not recommend, to disabled all rules for a specific line:

# yamllint disable-line { all : rules, are disabled for this line}

If you need to disable multiple rules, it is allowed to chain rules like this: # yamllint disable-line rule:hyphens rule:commas rule:indentation.

#### **Disabling checks for all (or part of) the file**

To prevent yamllint from reporting problems for the whole file, or for a block of lines within the file, use # yamllint disable ... and # yamllint enable ... directive comments. For instance:

```
# yamllint disable rule:colons
 Lorem : ipsum
 dolor : sit amet,
 consectetur : adipiscing elit
# yamllint enable rule:colons
- rest of the document...
```
It is possible, although not recommend, to disabled all rules:

```
# yamllint disable
- Lorem :
       ipsum:
         dolor : [ sit,amet]
         consectetur : adipiscing elit
# yamllint enable
```
If you need to disable multiple rules, it is allowed to chain rules like this: # yamllint disable rule:hyphens rule:commas rule:indentation.

### <span id="page-16-0"></span>**Development**

yamllint provides both a script and a Python module. The latter can be used to write your own linting tools:

#### <span id="page-16-1"></span>**Integration with text editors**

Most text editors support syntax checking and highlighting, to visually report syntax errors and warnings to the user. yamllint can be used to syntax-check YAML source, but a bit of configuration is required depending on your favorite text editor.

#### **Vim**

Assuming that the [ALE](https://github.com/w0rp/ale) plugin is installed, yamllint is supported by default. It is automatically enabled when editing YAML files.

If you instead use the [syntastic](https://github.com/scrooloose/syntastic) plugin, add this to your .vimrc:

```
let g:syntastic_yaml_checkers = ['yamllint']
```
#### **Neovim**

Assuming that the [neomake](https://github.com/benekastah/neomake) plugin is installed, yamllint is supported by default. It is automatically enabled when editing YAML files.

#### **Emacs**

If you are [flycheck](https://github.com/flycheck/flycheck) user, you can use [flycheck-yamllint](https://github.com/krzysztof-magosa/flycheck-yamllint) integration.

#### **Other text editors**

#### **Help wanted!**

Your favorite text editor is not listed here? Help us improve by adding a section (by opening a pull-request or issue on GitHub).

Python Module Index

<span id="page-18-0"></span>y yamllint, [3](#page-6-0)

## Index

## Y

yamllint (module), [1](#page-4-0)